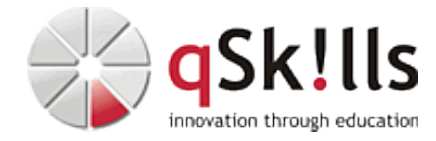

## *VI210 Kernel-based Virtual Machine (KVM) Basics*

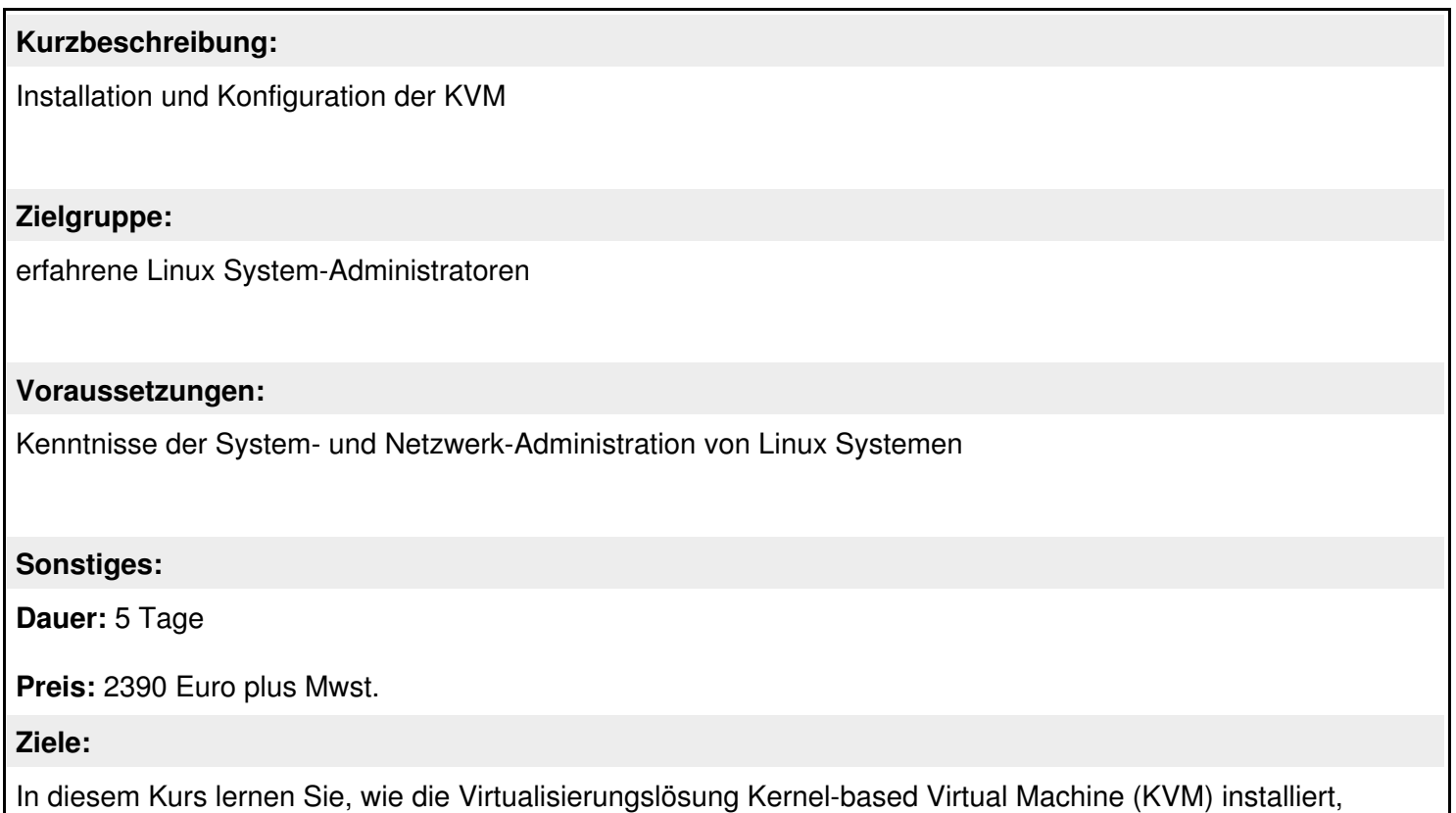

konfiguriert und administriert wird.

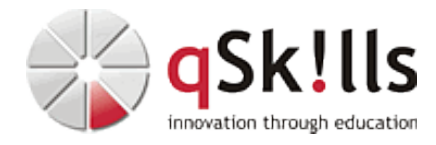

## **Inhalte/Agenda:**

•

- ♦ Einführung in die Virtualisierung
	- ♦ Einführung in KVM
	- ♦ Hostsystem einrichten
	- ♦ Einführung in libvirt (virsh, Virtual Machine Manager)
	- ♦ Gastsysteme installieren
	- ♦ Grundlegende Konfiguration
	- ♦ Storage
	- ♦ Netzwerk
	- ♦ Administration mit weiteren Tools
	- ♦ Geräteverwaltung
	- ♦ (Live-)Migration

♦